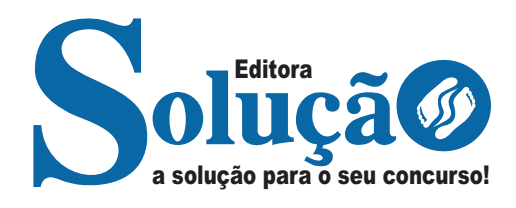

# **SÃO JOÃO DO MANHUAÇU - MG**

# **PREFEITURA MUNICIPAL DE SÃO JOÃO DO MANHUAÇU -MINAS GERAIS**

# Ensino Fundamental:

 Auxiliar de Serviços Gerais; Coveiro/Zelador de Cemitério; Gari; Recepcionista; Servente Escolar; Telefonista; Vigia/Ronda; Zelador

**EDITAL Nº 001/2023**

CÓD: SL-053MR-24 7908433250937

# Língua Portuguesa

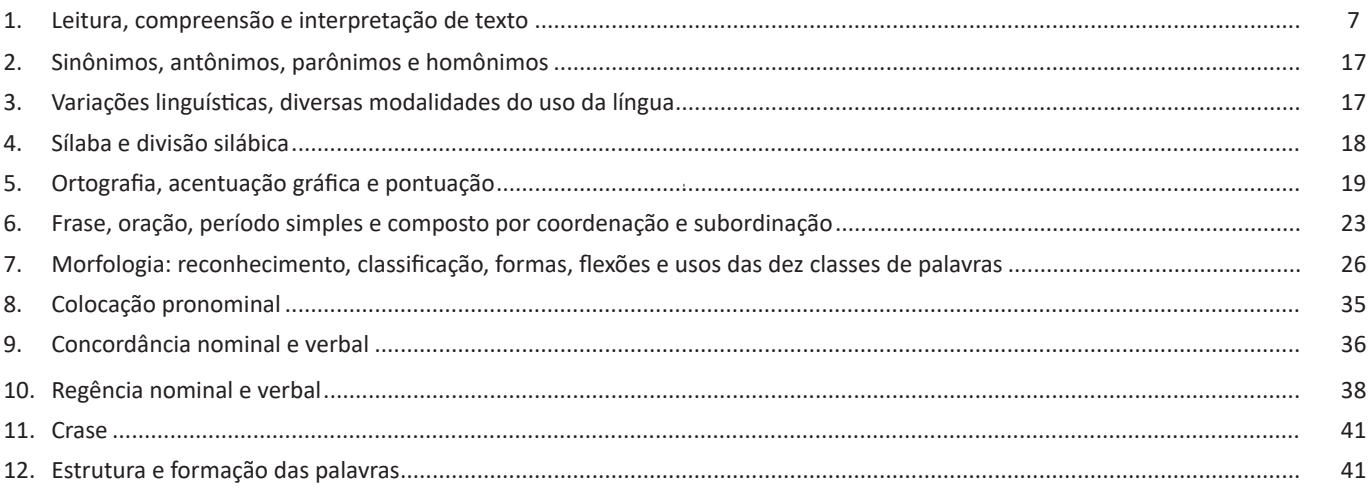

# Matemática/Raciocínio Lógico

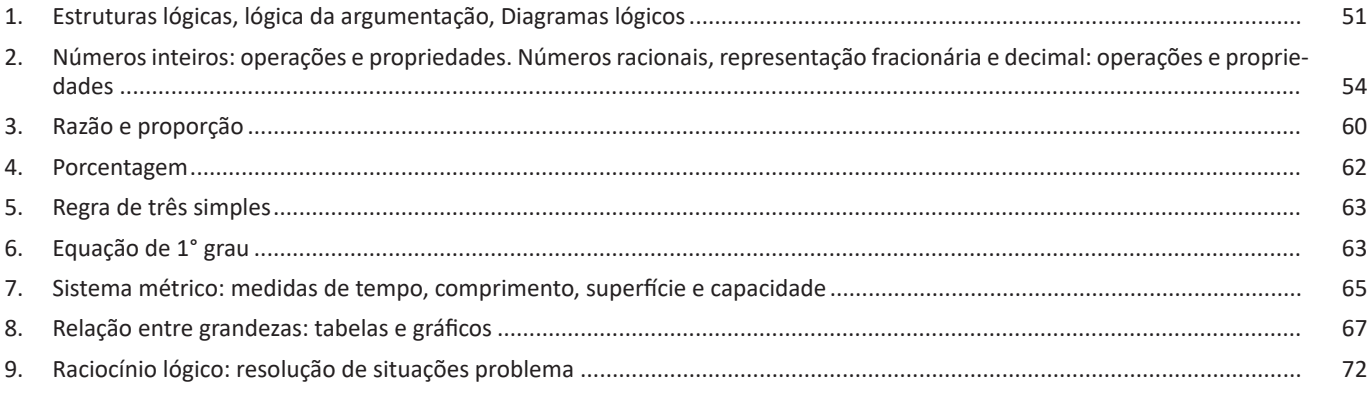

# **Conhecimentos Gerais**

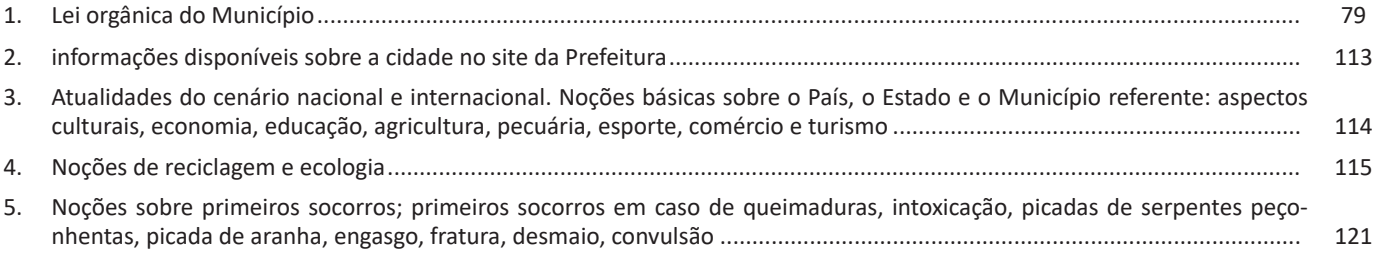

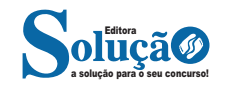

# Informática básica

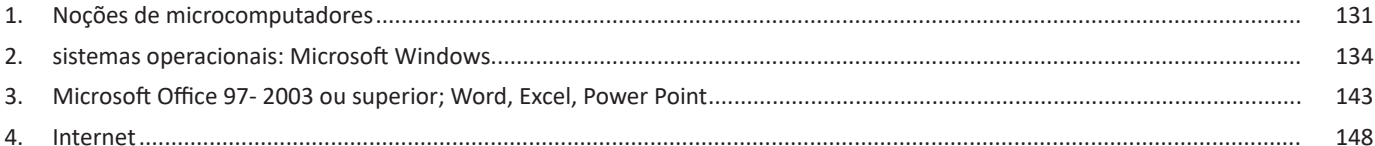

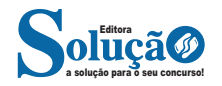

#### **Uso dos menus**

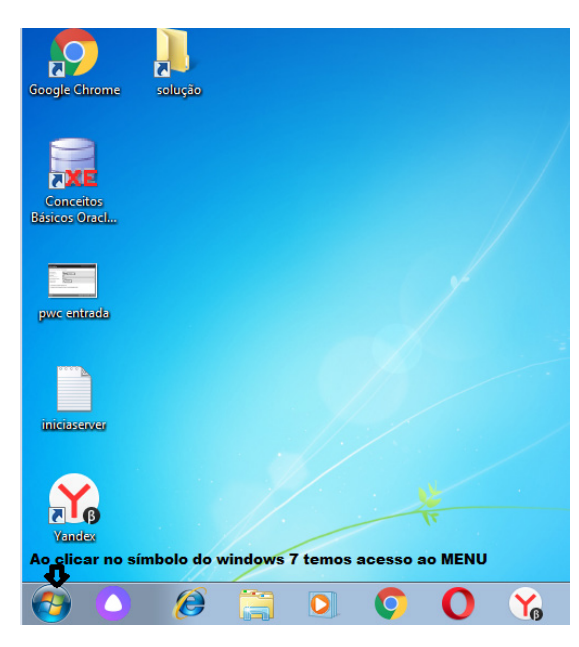

### **Programas e aplicativos**

- Media Player
- Media Center
- Limpeza de disco
- Desfragmentador de disco
- Os jogos do Windows.
- Ferramenta de captura
- Backup e Restore

# **Interação com o conjunto de aplicativos**

Vamos separar esta interação do usuário por categoria para entendermos melhor as funções categorizadas.

# **Facilidades**

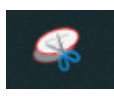

O Windows possui um recurso muito interessante que é o Capturador de Tela , simplesmente podemos, com o mouse, recortar a parte desejada e colar em outro lugar.

### **Música e Vídeo**

Temos o Media Player como player nativo para ouvir músicas e assistir vídeos. O Windows Media Player é uma excelente experiência de entretenimento, nele pode-se administrar bibliotecas de música, fotografia, vídeos no seu computador, copiar CDs, criar playlists e etc., isso também é válido para o media center.

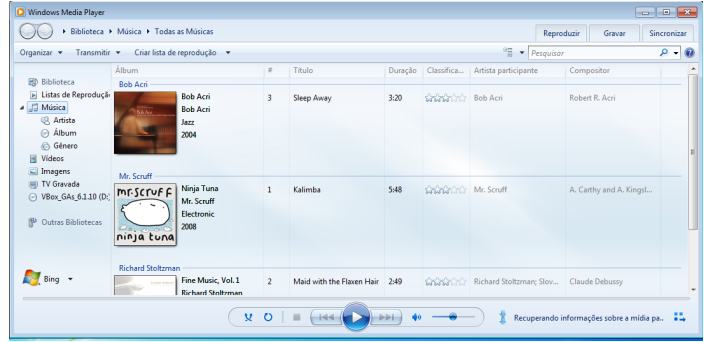

# **Ferramentas do sistema**

**•** A limpeza de disco é uma ferramenta importante, pois o próprio Windows sugere arquivos inúteis e podemos simplesmente confirmar sua exclusão.

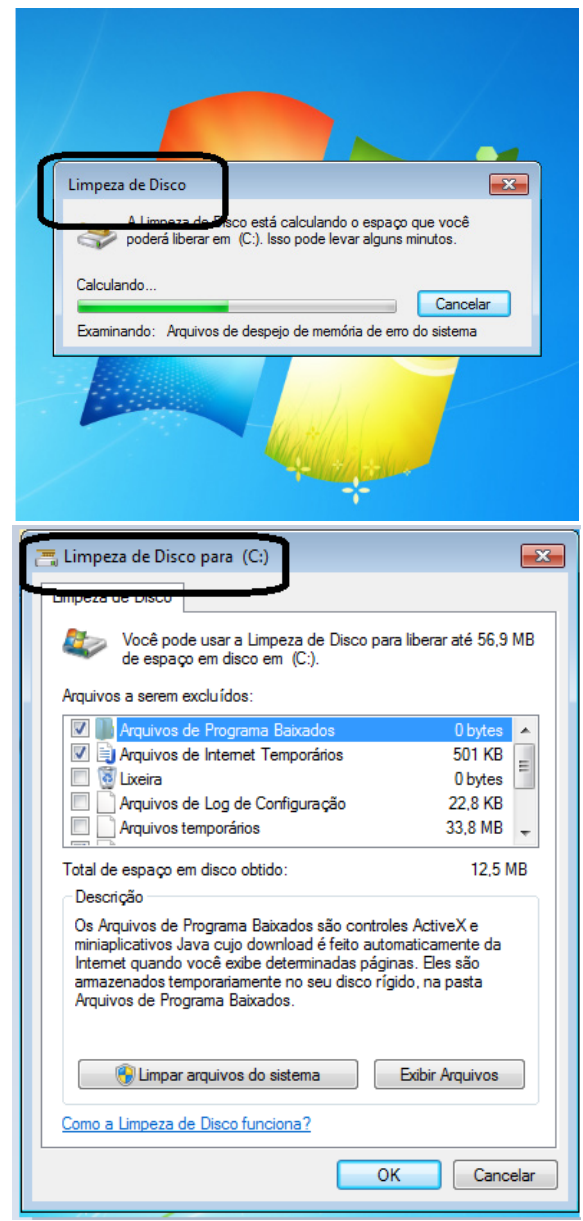

# **• Formatação de letras (Tipos e Tamanho)**

Presente em *Fonte*, na área de ferramentas no topo da área de trabalho, é neste menu que podemos formatar os aspectos básicos de nosso texto. Bem como: tipo de fonte, tamanho (ou pontuação), se será maiúscula ou minúscula e outros itens nos recursos automáticos.

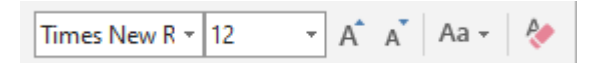

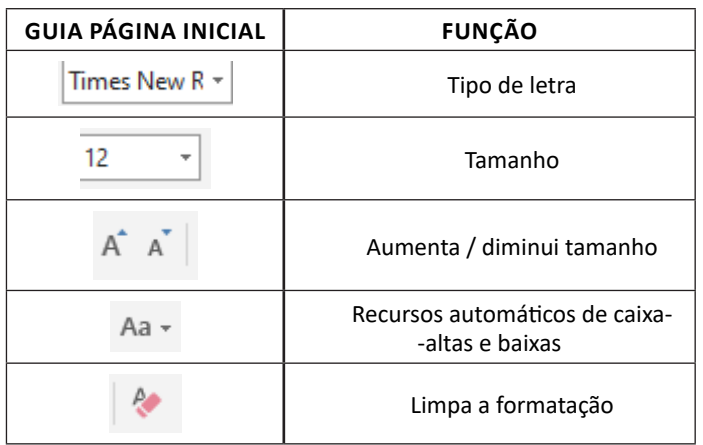

# **• Marcadores**

Muitas vezes queremos organizar um texto em tópicos da seguinte forma:

- Item 1
- Item 2
- Item 2

Podemos então utilizar na página inicial os botões para operar diferentes tipos de marcadores automáticos:

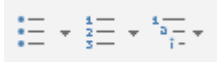

## • Outros Recursos interessantes:

144

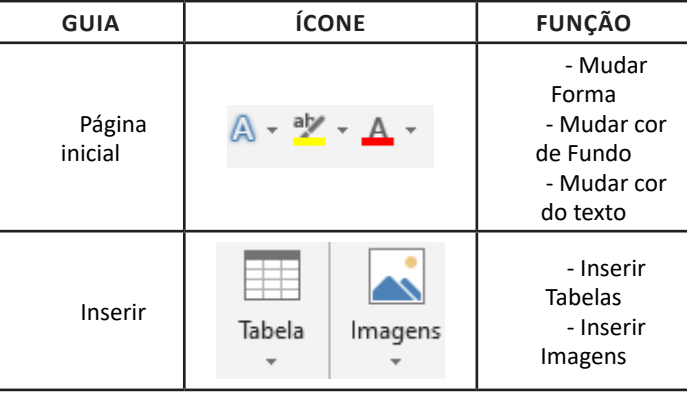

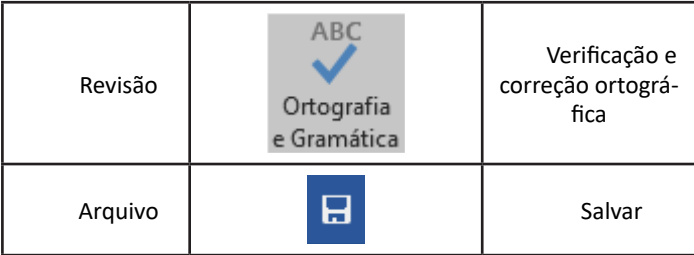

# **Excel**

O Excel é um editor que permite a criação de tabelas para cálculos automáticos, análise de dados, gráficos, totais automáticos, dentre outras funcionalidades importantes, que fazem parte do dia a dia do uso pessoal e empresarial.

São exemplos de planilhas:

– Planilha de vendas;

– Planilha de custos.

Desta forma ao inserirmos dados, os valores são calculados automaticamente.

# **• Mas como é uma planilha de cálculo?**

– Quando inseridos em alguma célula da planilha, os dados são calculados automaticamente mediante a aplicação de fórmulas específicas do aplicativo.

– A unidade central do Excel nada mais é que o cruzamento entre a linha e a coluna. No exemplo coluna A, linha 2 ( A2 )

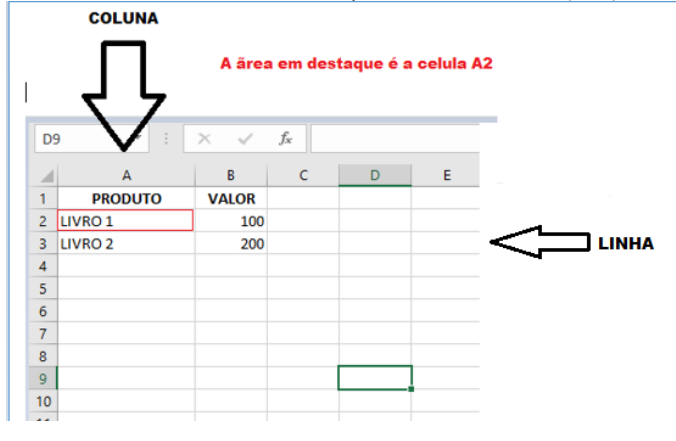

– Podemos também ter o intervalo A1..B3

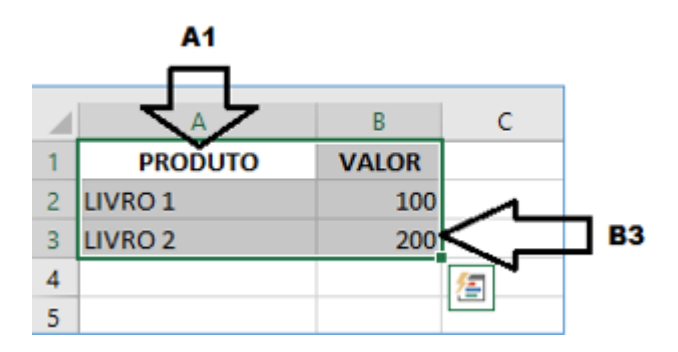

a solução para o seu concurso! Editora

– No modo apresentador é possível visualizar o próximo slide antecipadamente;

– Estão disponíveis também o recurso de edição colaborativa de apresentações.

# **Office 2016**

O Office 2016 foi um sistema concebido para trabalhar juntamente com o Windows 10. A grande novidade foi o recurso que permite que várias pessoas trabalhem simultaneamente em um mesmo projeto. Além disso, tivemos a integração com outras ferramentas, tais como Skype. O pacote Office 2016 também roda em smartfones de forma geral.

### **• Atualizações no Word**

– No Word 2016 vários usuários podem trabalhar ao mesmo tempo, a edição colaborativa já está presente em outros produtos, mas no Word agora é real, de modo que é possível até acompanhar quando outro usuário está digitando;

– Integração à nuvem da Microsoft, onde se pode acessar os documentos em tablets e smartfones;

– É possível interagir diretamente com o Bing (mecanismo de pesquisa da Microsoft, semelhante ao Google), para utilizar a pesquisa inteligente;

– É possível escrever equações como o mouse, caneta de toque, ou com o dedo em dispositivos touchscreen, facilitando assim a digitação de equações.

# **• Atualizações no Excel**

– O Excel do Office 2016 manteve as funcionalidades dos anteriores, mas agora com uma maior integração com dispositivos móveis, além de ter aumentado o número de gráficos e melhorado a questão do compartilhamento dos arquivos.

#### **• Atualizações no PowerPoint**

– O PowerPoint 2016 manteve as funcionalidades dos anteriores, agora com uma maior integração com dispositivos moveis, além de ter aumentado o número de templates melhorado a questão do compartilhamento dos arquivos;

– O PowerPoint 2016 também permite a inserção de objetos 3D na apresentação.

#### **Office 2019**

O OFFICE 2019 manteve a mesma linha da Microsoft, não houve uma mudança tão significativa. Agora temos mais modelos em 3D, todos os aplicativos estão integrados como dispositivos sensíveis ao toque, o que permite que se faça destaque em documentos.

## **• Atualizações no Word**

– Houve o acréscimo de ícones, permitindo assim um melhor desenvolvimento de documentos;

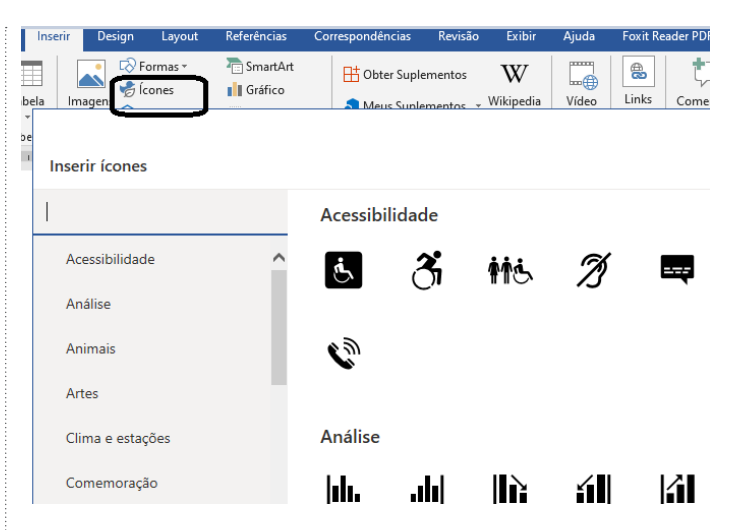

– Outro recurso que foi implementado foi o "Ler em voz alta". Ao clicar no botão o Word vai ler o texto para você.

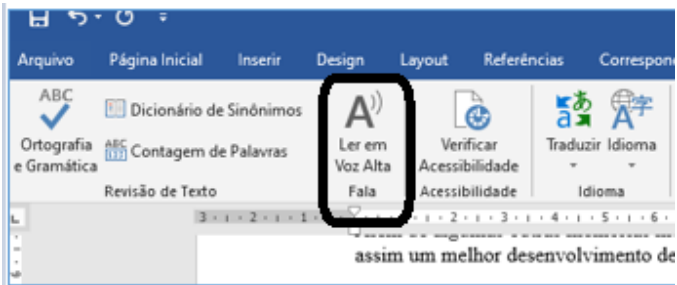

# **• Atualizações no Excel**

– Foram adicionadas novas fórmulas e gráficos. Tendo como destaque o gráfico de mapas que permite criar uma visualização de algum mapa que deseja construir.

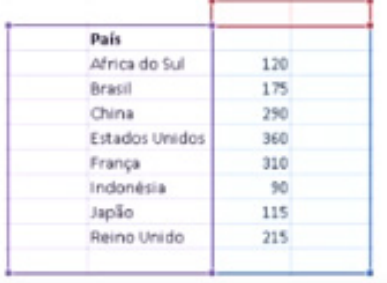

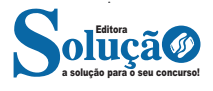

**– Central de Ajuda:** espaço para verificar a versão instalada do navegador e artigos (geralmente em inglês, embora também existam em português) de como realizar tarefas ou ações específicas no navegador.

Firefox, Internet Explorer, Google Chrome, Safari e Opera são alguns dos navegadores mais utilizados atualmente. Também conhecidos como web browsers ou, simplesmente, browsers, os navegadores são uma espécie de ponte entre o usuário e o conteúdo virtual da Internet.

### **Internet Explorer**

Lançado em 1995, vem junto com o Windows, está sendo substituído pelo Microsoft Edge, mas ainda está disponível como segundo navegador, pois ainda existem usuários que necessitam de algumas tecnologias que estão no Internet Explorer e não foram atualizadas no Edge.

Já foi o mais navegador mais utilizado do mundo, mas hoje perdeu a posição para o Google Chrome e o Mozilla Firefox.

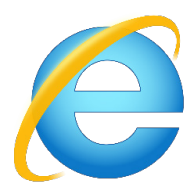

#### **Principais recursos do Internet Explorer:**

– Transformar a página num aplicativo na área de trabalho, permitindo que o usuário defina sites como se fossem aplicativos instalados no PC. Através dessa configuração, ao invés de apenas manter os sites nos favoritos, eles ficarão acessíveis mais facilmente através de ícones.

– Gerenciador de downloads integrado.

– Mais estabilidade e segurança.

– Suporte aprimorado para HTML5 e CSS3, o que permite uma navegação plena para que o internauta possa usufruir dos recursos implementados nos sites mais modernos.

– Com a possibilidade de adicionar complementos, o navegador já não é apenas um programa para acessar sites. Dessa forma, é possível instalar pequenos aplicativos que melhoram a navegação e oferecem funcionalidades adicionais.

– One Box: recurso já conhecido entre os usuários do Google Chrome, agora está na versão mais recente do Internet Explorer. Através dele, é possível realizar buscas apenas informando a palavra-chave digitando-a na barra de endereços.

# **Microsoft Edge**

Da Microsoft, o Edge é a evolução natural do antigo Explorer<sup>14</sup>. O navegador vem integrado com o Windows 10. Ele pode receber aprimoramentos com novos recursos na própria loja do aplicativo.

Além disso, a ferramenta otimiza a experiência do usuário convertendo sites complexos em páginas mais amigáveis para leitura.

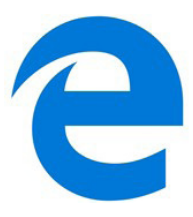

Outras características do Edge são:

– Experiência de navegação com alto desempenho.

– Função HUB permite organizar e gerenciar projetos de qualquer lugar conectado à internet.

- Funciona com a assistente de navegação Cortana.
- Disponível em desktops e mobile com Windows 10.
- Não é compatível com sistemas operacionais mais antigos. **Firefox**

Um dos navegadores de internet mais populares, o Firefox é conhecido por ser flexível e ter um desempenho acima da média.

Desenvolvido pela Fundação Mozilla, é distribuído gratuitamente para usuários dos principais sistemas operacionais. Ou seja, mesmo que o usuário possua uma versão defasada do sistema instalado no PC, ele poderá ser instalado.

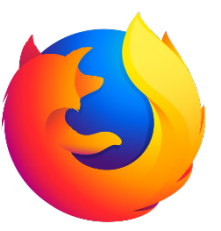

Algumas características de destaque do Firefox são:

- Velocidade e desempenho para uma navegação eficiente.
- Não exige um hardware poderoso para rodar.

– Grande quantidade de extensões para adicionar novos recursos.

– Interface simplificada facilita o entendimento do usuário.

– Atualizações frequentes para melhorias de segurança e privacidade.

– Disponível em desktop e mobile.

#### **Google Chorme**

a solução para o seu concurso! Editora

*14 https://bit.ly/2WITu4N*

É possível instalar o Google Chrome nas principais versões do sistema operacional Windows e também no Linux e Mac.

O Chrome é o navegador de internet mais usado no mundo. É, também, um dos que têm melhor suporte a extensões, maior compatibilidade com uma diversidade de dispositivos e é bastante convidativo à navegação simplificada.

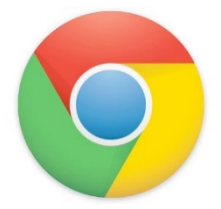

2. ACCESS - 2020 - Câmara de Mangaratiba - RJ

Entre os dispositivos de *hardware* empregados na configuração de microcomputadores e *notebooks*, um é utilizado na entrada do processamento, com a função de executar a digitalização de um documento e transferir as informações a um computador, por meio de um processo de varredura no texto e captação dos reflexos obtidos, através de impulsos elétricos. Esse dispositivo é conhecido por

(A) mouse.

(B) plotter.

(C) isostick.

(D) scanner.

(E) laserjet.

3. VUNESP - 2019 - MPE-SP

Um usuário do Microsoft Windows 7, em sua configuração padrão, está editando um arquivo de texto no programa Bloco de Notas. Caso esse usuário acione conjuntamente a tecla Windows e a tecla D, será

(A) desfeita a última ação da edição.

(B) mostrada a Área de Trabalho.

(C) aberto o Painel de Controle.

(D) aberto o último arquivo editado.

(E) salvo o arquivo em edição.

4. FADENOR - 2023 - Prefeitura de Cabeceira Grande - MG

Qualquer *software* criado para danificar intencionalmente um computador pode ser considerado *malware*. O *Windows 11* vem com recursos de ponta que ajudam a proteger você contra *malware*. Avalie os recursos a seguir.

*I- Microsoft Defender Antivírus.*

*II- Microsoft Defender SmartScreen.*

*III- Wi-Fi* seguro*.*

*IV- VPN (redes virtuais privadas).*

São recursos presentes no *Windows 11* 

(A) II e III, apenas.

(B) I, II e IV, apenas.

(C) II, III e IV, apenas.

(D) I, III e IV, apenas.

(E) I, II, III e IV.

5. Itame - 2020 - Prefeitura de Colinas do Sul - GO Pressionando a tecla Ctrl+ESC no Microsoft Windows 10, o que ocorre:

(A) Abre o Menu Iniciar.

(B) Acessa as configurações do relógio.

(C) Fecha o aplicativo ou janela aberta.

(D) Abre o navegador Google Chrome.

6. OBJETIVA - 2022 - Prefeitura de Alecrim - RS

Assinalar a alternativa que preenche a lacuna abaixo CORRE-TAMENTE:

*O Microsoft \_\_\_\_ é um software processador de textos que opera no ambiente Windows. É um programa usado para criar e editar documentos, visando facilitar o trabalho do usuário nesta tarefa, facilitando alterações e impressões de textos, já que o original deixa de ser uma folha de papel, para tornar-se um arquivo em disco.* 

(A) Word

(B) Excel

(C) PowerPoint

(D) Outlook

7. VUNESP - 2019 - Câmara de Tatuí - SP

No Microsoft Windows 7, em sua configuração padrão, assinale a alternativa que indica os comandos que enviam conteúdo para a Área de Transferência.

(A) CTRL+A e CTRL+V (B) CTRL+C e CTRL+X (C) CTRL+A e DEL (D) CTRL+V e DEL (E) ALT+Z e CTRL+X

8. FAUEL - 2024 - Prefeitura de Cândido de Abreu - PR

O Microsoft Office 2016 é uma suíte de aplicativos amplamente utilizada que engloba diversos softwares. Qual software do Microsoft Office 2016 é um aplicativo de criação de apresentações que permite criar slides e adicionar textos, imagens, gráficos e animações, sendo muito utilizado para fazer apresentações acadêmicas e empresariais?

(A) Microsoft Outlook 2016. (B) Microsoft PowerPoint 2016. (C) Microsoft Excel 2016. (D) Microsoft Word 2016.

9. IBFC - 2022 - Câmara de Franca - SP

Relacione as duas colunas quanto a correta categorização dos principais aplicativos do pacote Microsoft Office:

(1) PowerPoint (A) Processamento de texto.

(2) Outlook (B) Planilha eletrônica. (3) Word (C) Apresentações gráficas. (4) Excel (D) Correio eletrônico. (A) 1C - 2A - 3B - 4D (B) 1B - 2D - 3A - 4C (C) 1C - 2D - 3A - 4B

(D) 1A - 2C - 3D - 4B

10. COTEC - 2023 - Prefeitura de Salinas - MG

Considere a seguinte definição: "É possível ver e definir paradas de tabulação, mover bordas de tabelas, alinhar objetos no documento e medir itens." Ela diz respeito a uma ferramenta presente nos softwares do *Microsoft Office*, como o *Word* ou o *Excel*, que é conhecida por

(A) régua. (B) linhas de grade. (C) painel de navegação.

(D) estrutura de tópicos.

(E) organizador.

11. FURB - 2021 - TIMBOPREV - SC

Analise as afirmativas abaixo e identifique as corretas quanto às teclas de atalhos do Sistema Operacional Windows e suíte de produtividade Office 2019:

I- Ctrl+C copia o conteúdo selecionado e envia à área de transferência.

II- No Word, a combinação de teclas Ctrl+I abre o menu Imprimir.

III- A combinação de teclas Windows+M minimiza todos os aplicativos Windows abertos.

IV- No Excel, a tecla F5 recalcula os dados presentes na planilha atual.

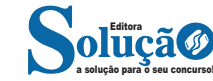

152